## 「にっしんグルメラリー」の 登録およびログインついて(留意事項)

カメラ機能以外(QR コード読み取り専用アプリ等)で QR コードを読み取った場合、 「LINE でログイン」の際に以下の現象が起きることがございます。 その場合は、以下の手順に沿ってご登録をいただきますようお願いいたします。

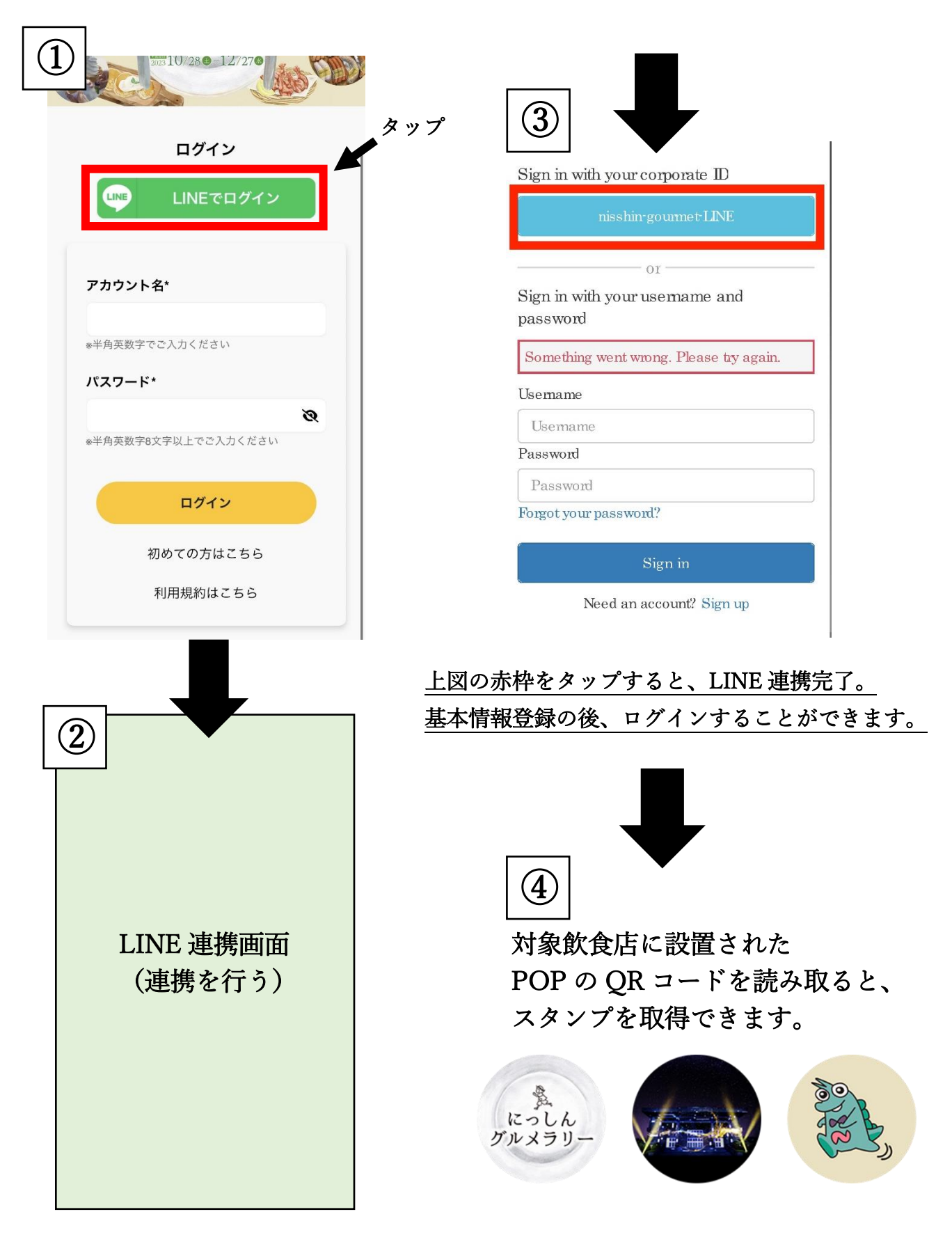